長子配布 まんじょう しょうしょう しゅうしょう しゅうしょう 今和 5 年 3 月 3 日

保護者各位

## 伊万里市立大坪小学校 校 長 松 野 博 文

# 欠席・遅刻・早退連絡のオンライン化について

早春の候、保護者の皆様には本校の教育活動にご理解とご協力を賜り、誠にありがとうご ざいます。

児童の安全・安心の確保のために本校においても細心の注意を払っており、保護者の皆様 にも確実な電話連絡のご協力を賜り感謝申し上げます。

さて、伊万里市においても ICT 機器の整備が進み、本校でも欠席等の連絡をオンライン で行うことができるようになりました。そこで以下の理由から、オンラインによる欠席・遅 刻・早退の連絡を取り入れますので保護者の皆様のご理解とご協力をお願いします。

### オンライン化導入の目的

#### 1、登校確認の迅速化により、児童の安全確認をより確実なものとする。

2、電話回線が混雑し、つながりにくい状態を解消する。

3、電話応対者と担任との伝言ミスによる誤認を防ぐ。

3月4日~3月24日は試行期間として、オンライン・従来の電話連絡ともに可能です。 新年度4月7日(金)の始業式からは原則オンラインでの欠席受付といたします。

下記の URL か右の QR コードを 読み取って入力してください。

フォームの URL

<https://forms.office.com/r/apEmYfpm2p>

フォームの QR コード

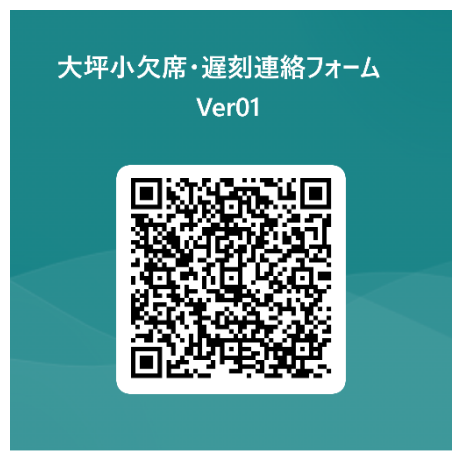

スマートフォンに欠席連絡フォームのショートカットを入れていただくと、大変便利 ですので、右面をご覧になり、登録をお願いいたします。

大坪小欠席・遅刻連絡フォームをスマートフォンのホーム画面に 表示させてすぐに連絡ができるようにする方法

まずは、スマートフォン等で QR コードを読み取って「大坪小欠席・遅刻連絡フォーム Ver1」を表示 させてください。その後、以下の方法でホーム画面に追加できます。

iPhone の場合

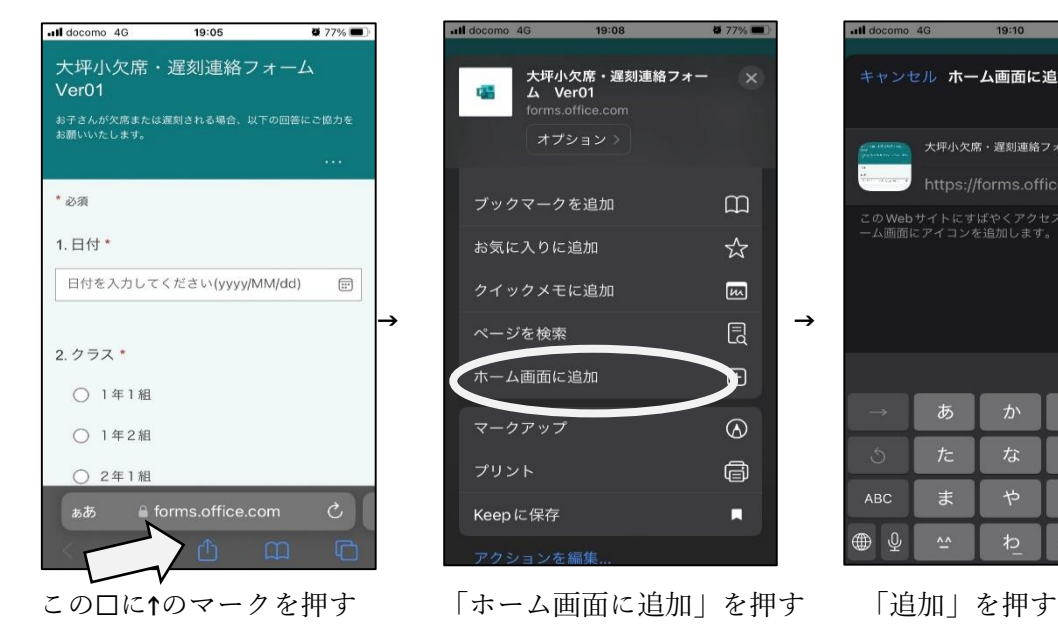

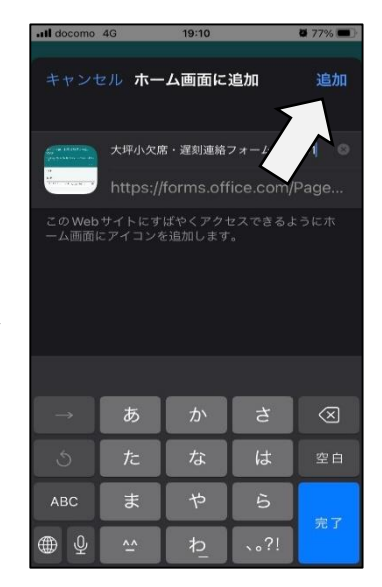

Android 携帯の場合(Google)

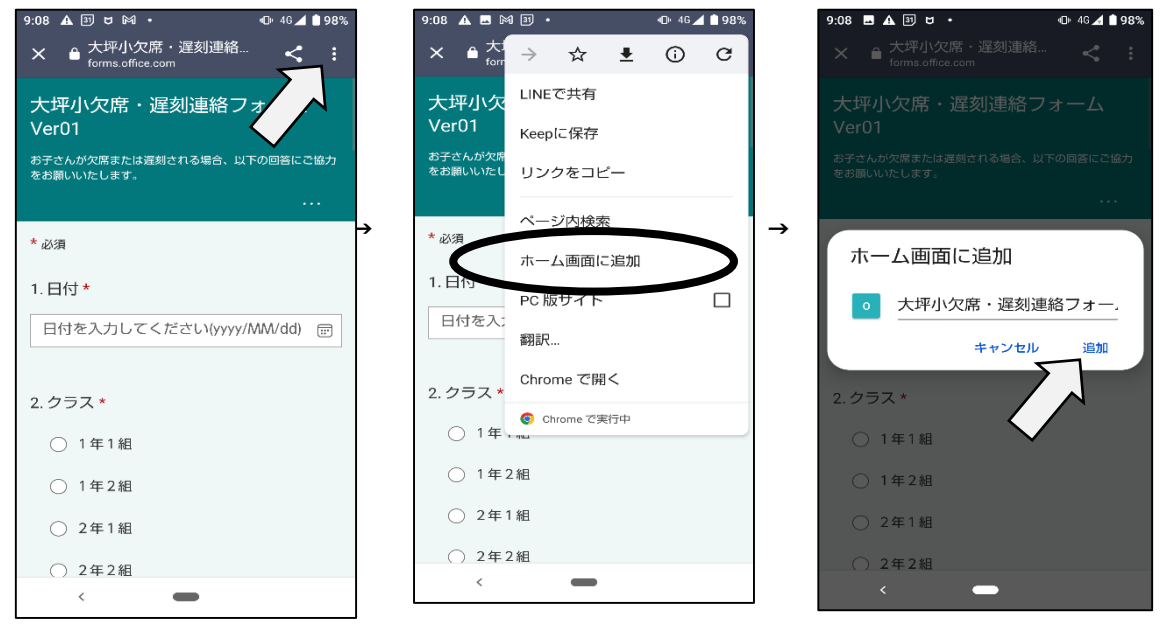

画面上部の縦3点を押す 「ホーム画面に追加」を押す 「追加」を押す

(機種によって操作方法が異なる場合がございます)

※ご不明な点がございましたら、担当(中山)までご連絡ください。

# 大坪小欠席・遅刻連絡フォームの入力方法

# 以下の手順で入力してください。 入力は 1 分ほどで完了します。 毎日 8 時05分に教室での健康観察(児童の登校の確認)を行いますので、8 時00分までに入力 してください。前日の夜でも入力が可能ですので、欠席等が決まった時点で入力いただけます。

#### ①日付

入力欄を触ると、カレンダーが表示されますので、 欠席される日をえらんでください。

日付は 1 つしか選べないので、インフルエンザや 忌引きなど、複数日欠席される場合は、ご面倒ですが 1日ずつ入力をおねがいします。

#### ②クラス

お子さんのクラスを選んでください。特別支援学級 在籍のお子さんの場合も協力学級をお選びください。 特別支援学級担任も学校のパソコンで欠席連絡を 確認します。

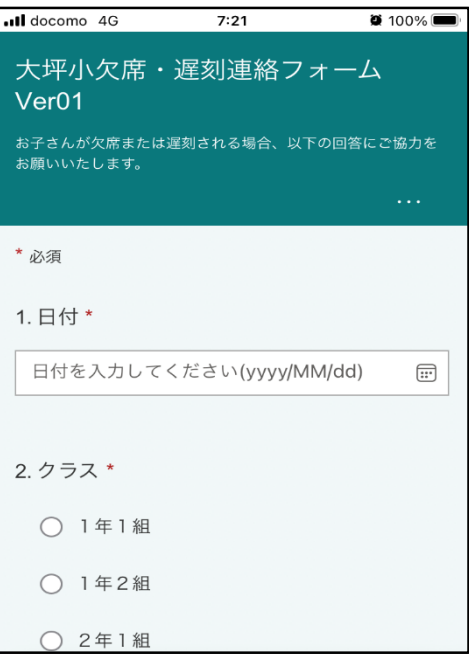

#### ③お子さんのお名前

お子さんのお名前を入力してください。 兄弟の場合、まとめて入力しても連絡結果が正しく 反映されませんので一人ずつ入力してください。

#### ④欠席 OR 遅刻 OR 早退

いずれか 1 つを選んでください。

#### ⑤遅刻・早退の場合、登校や下校の予定時刻

「10:00 登校」、「13:00 下校靴箱に迎え」のように ご記入ください。

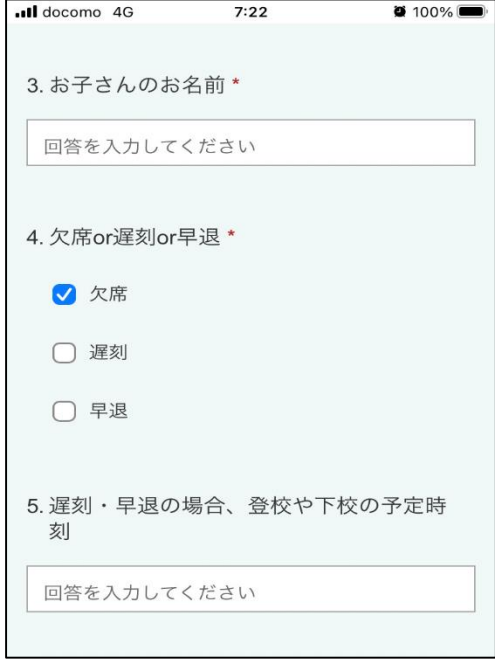

#### ⑥欠席・遅刻・早退の理由

選択肢の中から 1 つお選びください。複数の症状が 重なっている場合は、最も重い症状のものをお選び ください。

選択肢に該当する理由がない場合は、〇その他を 選択し、⑦のその他連絡事項に記入してください。

忌引き:祖父母 3 日 曾祖父母 1 日 (遠方での葬儀通夜の場合は+1 日可)

#### ⑦その他連絡事項

けがの部位、行かれる病院の受診科(外科など) 忌引きの続柄などを記入してください。 また、学校で配慮するべき内容がありましたら ご記入ください。担任が確認いたします。

#### ⑧連絡をしている方の続柄

連絡内容を担任が確認し、詳細をお聞きしたい 場合は学校から連絡をいたしますので、ご連絡 していた方の続柄をご記入ください。

ここまでの入力が済まれたら、送信を押してください。 必須内容が未入力の場合はメッセージがでます。

#### ⑨「完了しました」

この画面がでたら、入力完了で連絡が学校に届いて おります。

「結果の表示」を押しますと、連絡内容が確認できます。

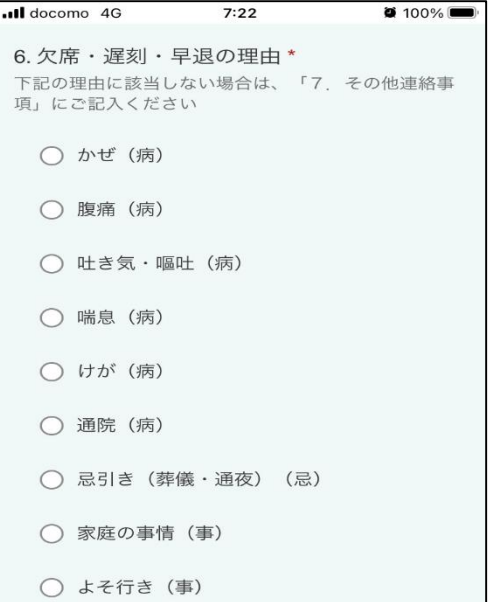

# ill docomo 4G 7:22 <br>() その他 (連絡事項にご記入ください)  $\bullet$  100% 7. その他連絡事項 けが部位、通院科、忌引き続柄、上記以外の欠席理由<br>等を記入してください。 回答を入力してください 8. 連絡をしている方の続柄(父、母、姉、 祖母、など)をご記入ください 回答を入力してください

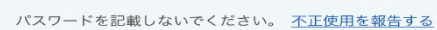

送信

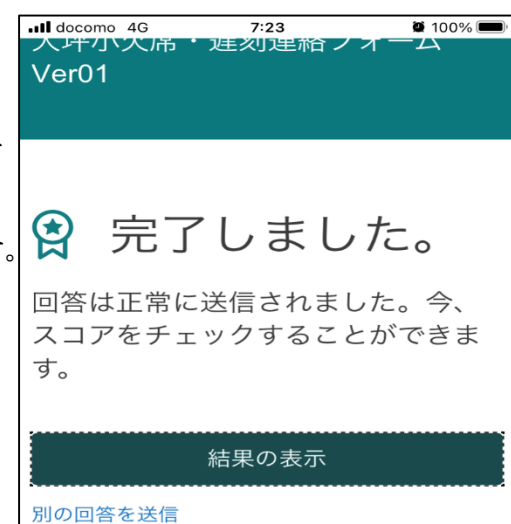